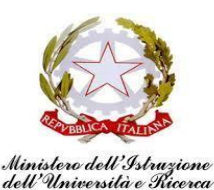

**ISTITUTO COMPRENSIVO "J. SANNAZARO"**

**OLIVETO CITRA (SA)**

**Via F. Cavallotti, 15 - Tel. 0828/793037 cf. 82005110653 - C.M. SAIC81300D**

e-mail: SAIC81300D@[ISTRUZIONE](mailto:saic81300d@istruzione.it).IT SITO INTERNET: WWW.[OLIVETOCITRAIC](http://www.olivetocitraic.gov.it/).GOV.IT

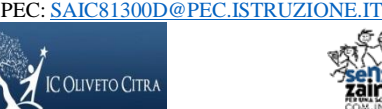

Prot. n. 0002605-II.3 Oliveto Citra, 17.09.2020

Ai docenti Al DSGA/Al Personale ATA Albo/Atti

## Oggetto: **CONVOCAZIONE COLLEGIO DEI DOCENTI MERCOLEDI 21 SETTEMBRE 2020 IN MODALITÀ ON LINE.**

Il Collegio dei Docenti è convocato on line per **il giorno 21 settembre 2020 dalle ore 9:30 alle ore 11:00** per discutere i seguenti punti all'O.d.G.:

- 1. Lettura ed approvazione del verbale del collegio del 02.09.2020.
- 2. Piano annuale delle attività per l'anno scolastico 2020/21.
- 3. Assegnazione docenti alle classi.
- 4. Attività alternative IRC.
- 5. Nomina docenti tutor per docenti neoassunti in anno di formazione.
- 6. Protocollo di sicurezza\_Integrazione al regolamento d'istituto
- 7. Piano organizzativo rientro
- 8. Modifica nomine Referenti Scolastici Covid prof.ssa Trotta e prof.ssa Conforti
- 9. Attività di accoglienza per gli alunni in ingresso.
- 10. Orario provvisorio
- 11. Comunicazioni del Dirigente scolastico.

## **Note operative .**

Link per accedere alla Riunione tramite l'applicativo Google Meet.

E' possibile partecipare alla riunione da qualsiasi PC (via browser – N.B.: si consiglia di utilizzare Google Chrome o Mozilla Firefox) o tramite qualsiasi device mobile installando l'apposita APP Google Meet, disponibile gratuitamente sia su PlayStore che su AppleStore.

Sarà possibile accedere alla riunione con i seguenti account:

**[cognomeinizialenome@olivetocitraic.edu.it.](mailto:cognomeinizialenome@olivetocitraic.edu.it)**

Si invitano i docenti ad accedere alla conferenza in anticipo di 5 minuti, per gestire eventuali problemi tecnici dei partecipanti (verificare il corretto funzionamento della webcam, del microfono o altro). All'accesso, ogni docente dovrà verificare il corretto funzionamento di microfono e webcam.

Per la verifica del numero legale dei partecipanti, aprire la Chat di Meet ed indicare in chat il proprio NOME e COGNOME al fine di tener traccia della presenza alla riunione virtuale.

Per una migliore fruizione della riunione ogni docente dovrà o silenziare il proprio microfono con l'apposito tasto al centro della schermata dell'applicativo Google Meet o Riattivare il microfono solo nel caso si voglia prendere la parola.

Prima del Collegio verranno eventualmente caricati come allegati di classroom in una classroom dedicata ai docenti della scuola, abstract o versioni integrali di eventuali documenti da prendere in visione, utili a rendere più fluida la discussione.

Nel caso in cui si verifichi l'impossibilità di partecipare ai lavori per problemi di connessione, il docente invierà con una mail, autocertificazione per risultare assente giustificato. La mancata comunicazione via mail, entro il termine stabilito, corrisponde all'assenza dalla seduta digitale del Collegio.

Per la validità dell'adunanza telematica restano fermi i requisiti di validità richiesti per l'adunanza in presenza:

- verifica del quorum costitutivo (la metà più uno degli aventi diritto) tramite foglio di presenza digitale Excel o Moduli di GSuite ad inizio e fine seduta con autocertificazione della partecipazione;

- verifica del quorum deliberativo (la metà più uno dei voti validamente espressi) attraverso la seguente modalità: Modulo di GSuite.

I microfoni di tutti dovranno essere spenti durante il collegio docenti.

La prenotazione degli interventi avverrà usando la chat presente in google meet.

Procedura di voto: ogni proposta verrà sintetizzata in un modulo di GSuite e sottoposta a votazione; il report verrà acquisito di volta in volta dall'animatore digitale che comunicherà il risultato di voto finale al segretario verbalizzante.

Si ricorda il rigoroso rispetto delle regole di uso della piattaforma GSuite pubblicate sul sito della scuola e della privacy.

I partecipanti alla riunione dovranno assicurare che, durante la discussione, non vi siano estranei nel luogo deputato al collegamento on-line scegliendo un luogo isolato ed idoneo per il collegamento da effettuare con la dovuta riservatezza.

La prof.ssa Liliana Festa attiverà la procedura di invito e modererà gli interventi per una corretta gestione tecnica dell'incontro.

Eventuali ed ulteriori indicazioni tecniche verranno fornite durante la videoconferenza.

## IL DIRIGENTE SCOLASTICO

## **Dott.ssa** *Maria Pappalardo*

Firma autografa omessa ai sensi dell'art. 3 del D. Lgs. n. 39/1993